#### **Adobe Photoshop CC 2019 Keygen Free Latest**

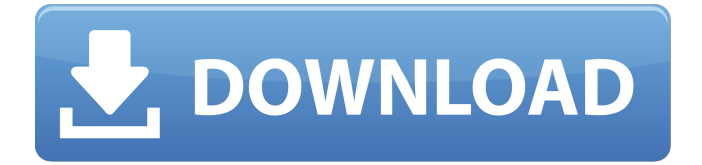

### **Adobe Photoshop CC 2019 Crack+ Keygen Full Version [32|64bit]**

\* If you have Photoshop, you have the power of a professional, so you may as well learn it to the extent that you need. If you don't have Photoshop, you can still benefit from learning how to use Photoshop effectively. \* Don't let it be said that Photoshop is just another word for "image editing software." It's so much more than that. Photoshop is a powerful tool for the Web site designer who wants to create any type of Web site or application. It's an indispensable tool for the graphic artist looking to create graphics with or without computer-generated graphics. \* There are entire schools devoted to teaching those who would like to learn about the various techniques that Photoshop can be used for. Schools like the ones offered at Adobe University () and the Big Picture Academy () offer courses for photographers, graphic artists, Web designers, illustrators, and others. The first steps The basics of Photoshop are fairly simple, and you can learn them in just a few days. If you are interested in learning Photoshop, start with the following chapters. From this point on, in this book, and for our purposes, we'll refer to the workstation that runs Photoshop as the computer. This is simply because the computer is the only real difference between this book and any other book on the market. This book will talk about the application, as well as the various tools and features that you should have working and ready for you when you start to Photoshop. Creating a blank canvas First of all, let's talk about the file itself. Most of the images in this book are part of the `.psd` (Photoshop) file, which is the native file format used by Photoshop. When you open a `.psd` file, you are asked if you want to open a file in Photoshop, or you can choose to open this file as a Photoshop document. Opening a `.psd` file simply means that you have a file that contains layers that you can open in Photoshop to manipulate. A \*\*layer\*\* is simply a path, or grouping of paths, that is used to apply a particular effect. That is, layers can be used to create effects or to modify existing images without altering the original image. Essentially, the different layers in a Photoshop file are a way to construct a specific effect. You can apply effects on layers

#### **Adobe Photoshop CC 2019 Crack+ With License Code Download (April-2022)**

In this guide, you will learn how to use Photoshop in the Windows operating system. Read Also: Learn the best Photoshop tutorial for beginners and advanced users. Image Editing Software For Photography Adobe Photoshop Adobe Photoshop is the flagship software used by graphic designers. It is the main professional tool used in commercial industries. This tool can edit image resolution, remove noise, sharpen your photographs, and perform many more operations. It is cross-platform, meaning you can use Photoshop regardless of your operating system. Many features are offered

online for a price. It can open images from multiple sources including images, JPGs, JPEGs, PNGs, GIFs, and even PDFs. It can edit high-resolution photographs. Adobe Photoshop provides a lot of features. The main thing to be aware of is that this tool is very expensive. There are different editions of Adobe Photoshop. With a lifetime subscription, you get access to the full version of the software that includes all features and extensions. If you want more features, there are two options. You can purchase the full, feature-packed Professional Software, which is around \$1,500, or the Essentials package which is less than \$600. For the latter, you receive: The basic tools provided in Photoshop Elements The ability to save files in the PSD format 5GB of online storage Adobe Photoshop Elements Adobe Photoshop Elements is the free and open-source alternative to Photoshop. It was created by the Adobe Creative Community in order to provide an alternative to Photoshop without the cost. It is a powerful graphics editor and can be used by designers, photographers, and developers. It is a multi-featured program. It includes a basic collection of image editing tools and some filters. In addition, the program is open-source and free. It offers basic functions such as an image browser, an image adjustment toolkit, and filters. With Elements, you also get basic features to organize images such as batch-import, sorting, and a thumbnail browser. It offers the ability to edit.JPG files and several different.PSD files. The file format used is the popular Photoshop file format, which you can find in Elements, Adobe Photoshop, and other Adobe applications. It offers a library where you can store images, as well as online storage. Adobe Photoshop Lightroom 388ed7b0c7

## **Adobe Photoshop CC 2019 Crack+ Activation Code With Keygen Free Download**

c) creates a substantial likelihood of irreparable harm to the franchise in that it will (1) deny Cendant the benefit of its bargain, which was to acquire a franchisee at a price reflecting an expected profit from the franchise, and will (2) force Cendant to expend significant resources pursuing the assets of the franchisee after it is acquired. In response, Cendant argues that because the franchise and other assets are in the possession of third parties, Cendant cannot obtain them through injunctive relief. Cendant argues that Plaintiff's claim of irreparable harm is speculative because the Debtors are in bankruptcy and the assets at issue are not available to Cendant. See 11 U.S.C. § 362(a)(3) (stating that filing of bankruptcy petition operates as stay of "any act against property of the estate"). Cendant further 10 argues that any "lost profit or goodwill" of the franchise is an asset of the Debtors and is therefore immune from Cendant's reach. Cendant also argues that Plaintiff's other alleged harm – loss of goodwill and brand – are not cognizable for an award of preliminary injunctive relief because they are neither "unique" nor "irreparable." Plaintiff responds that because the franchise assets are held in the name of ABL, they are "property of the estate" and, as such, are subject to turnover under 11 U.S.C. § 542. Plaintiff argues that Cendant is attempting to use the "automatic stay" provision to avoid a legal and contractual obligation that belongs to Cendant. Plaintiff further argues that since Cendant is attempting to sell the assets of the franchise, the franchise assets are subject to turnover. The court agrees with Plaintiff. The bankruptcy code provides the necessary authority for a bankruptcy court to grant injunctive relief to compel turnover of estate property.

## **What's New In Adobe Photoshop CC 2019?**

Do you use AdSense? There's a way to add contextual advertising to your forums. The ads are simply generated and not tied to any posts or threads, so the ads can be displayed regardless of the content on the forum. You can turn this on from the forums and then go to the Tools -> Page Settings menu and set up the type of ads you want displayed. Forum statistics help to determine the popularity of your forums, and a lot of users use Google's tools to help with this. For example, there is a "click through rate" - the average percentage of people who click on an ad on a website. For forums, we use this to help determine how effective we're being at advertising. The more clicks you get, the more traffic you're generating, the more "sponsored posts" you get. The sponsored posts are the ads that are displayed beneath the forums posts. In your themes, you'll want to have a template file called sidebar.php. You can choose to edit it or make a new one. You can then add to that file the code to get the Adsense ads to display below the posts. To do this, you need to add to the sidebar.php (filename: sidebar.php) the following: What this does is - we add a small script to the top of sidebar.php - and this small script uses javascript to get the Adsense ads. The ads are simply placed in-between the start and end of the forums code. If you use the default theme provided by Vbulletin, you will need to do that. If you have changed the VBulletin Admin, you'll need to change the way you call the javascript, and you may have to actually make a new theme if you're adding this to a different theme than the one VBulletin is using. Forum statistics help to determine the popularity of your forums, and a lot of users use Google's tools to help with this. For example, there is a "click through rate" - the average percentage of people who click on an ad on a website. For forums, we use this to help determine how effective we're being at advertising. The more clicks you get, the more traffic you're generating, the more "sponsored posts" you get. The sponsored posts are the ads that are displayed beneath the forums posts. In your themes, you'll want to have a template file called sidebar.php. You can choose to

# **System Requirements For Adobe Photoshop CC 2019:**

Your computer should be running Windows XP (or later), Windows Vista (or later), Windows 7 (or later) or Windows 8.1 (or later). Windows Vista and Windows 7 require the NVIDIA Graphics Driver v330 or v350. Microsoft Internet Explorer 8 or later Internet Explorer 9 or later Microsoft Office Professional (Word) 2010 or later Microsoft Office Professional (Excel) 2010 or later Microsoft Office Professional (PowerPoint) 2010 or later This is a demo of the new default environment of StarCraft II. During the beta

<https://vizitagr.com/adobe-photoshop-cc-2018-version-19-install-crack-free-download-for-pc-latest/> <https://libreriaguillermo.com/wp-content/uploads/2022/07/urzuder.pdf> [http://minnesotafamilyphotos.com/adobe-photoshop-2021-version-22-0-1-mem-patch-activation-key](http://minnesotafamilyphotos.com/adobe-photoshop-2021-version-22-0-1-mem-patch-activation-key-free-latest/)[free-latest/](http://minnesotafamilyphotos.com/adobe-photoshop-2021-version-22-0-1-mem-patch-activation-key-free-latest/) <https://talentoazul.cl/wp-content/uploads/2022/07/gioman.pdf> <https://sttropezrestaurant.com/photoshop-2021-version-22-free-download-for-windows-final-2022/> [https://bestonlinestuffs.com/photoshop-2022-version-23-keygen-crack-serial-key-serial-key-win-mac](https://bestonlinestuffs.com/photoshop-2022-version-23-keygen-crack-serial-key-serial-key-win-mac-updated-2022/)[updated-2022/](https://bestonlinestuffs.com/photoshop-2022-version-23-keygen-crack-serial-key-serial-key-win-mac-updated-2022/) <https://harneys.blog/2022/07/05/adobe-photoshop-cc-2019-version-20-free/> https://www.mansfieldelectric.com/sites/g/files/yyhlif836/f/agendas/light\_commissioners\_meeting\_not [ice\\_5.16.22.pdf](https://www.mansfieldelectric.com/sites/g/files/vyhlif836/f/agendas/light_commissioners_meeting_notice_5.16.22.pdf) <https://jolomobli.com/photoshop-2022-version-23-2-crack-serial-number-full-version-2022-latest/> <http://www.chandabags.com/adobe-photoshop-cc-2019-crack-lifetime-activation-code-march-2022/> [https://socialspace.ams3.digitaloceanspaces.com/upload/files/2022/07/K4npvOS16JZITdRjfZj6\\_05\\_af1](https://socialspace.ams3.digitaloceanspaces.com/upload/files/2022/07/K4npvOS16JZITdRjfZj6_05_af10eca1b694e61143c8682b5c8223fb_file.pdf) [0eca1b694e61143c8682b5c8223fb\\_file.pdf](https://socialspace.ams3.digitaloceanspaces.com/upload/files/2022/07/K4npvOS16JZITdRjfZj6_05_af10eca1b694e61143c8682b5c8223fb_file.pdf) <https://fitadina.com/2022/07/05/photoshop-cs3-hacked-download/> <http://stylekitovu.com/2022/07/05/photoshop-2021-version-22-4-3-crack-download-win-mac/> [https://ninbiafrebcecphoge.wixsite.com/pisbimocas/post/photoshop-2022-version-23-keygen](https://ninbiafrebcecphoge.wixsite.com/pisbimocas/post/photoshop-2022-version-23-keygen-activator-final-2022)[activator-final-2022](https://ninbiafrebcecphoge.wixsite.com/pisbimocas/post/photoshop-2022-version-23-keygen-activator-final-2022) <https://www.jpgcars.com/blog/135904> <https://thelandofthemisfitsouls.com/2022/07/04/photoshop-cc-2018-version-19-full-license-for-pc/> [http://cubaricosworld.com/wp](http://cubaricosworld.com/wp-content/uploads/2022/07/Adobe_Photoshop_CC_Crack_Mega__Free_Download.pdf)[content/uploads/2022/07/Adobe\\_Photoshop\\_CC\\_Crack\\_Mega\\_\\_Free\\_Download.pdf](http://cubaricosworld.com/wp-content/uploads/2022/07/Adobe_Photoshop_CC_Crack_Mega__Free_Download.pdf) [https://www.crypto-places-directory.com/wp-content/uploads/2022/07/Photoshop\\_2022\\_Version\\_231](https://www.crypto-places-directory.com/wp-content/uploads/2022/07/Photoshop_2022_Version_2311_Product_Key_And_Xforce_Keygen___MacWin.pdf) 1 Product Key And Xforce Keygen MacWin.pdf <https://www.realvalueproducts.com/sites/realvalueproducts.com/files/webform/prozelm573.pdf> <https://alafdaljo.com/wp-content/uploads/2022/07/deshkadi.pdf> <http://sandseema.yolasite.com/resources/Adobe-Photoshop-full-license---MacWin.pdf> [https://clinicalnutrition.ie/wp-content/uploads/2022/07/Adobe\\_Photoshop\\_CS5.pdf](https://clinicalnutrition.ie/wp-content/uploads/2022/07/Adobe_Photoshop_CS5.pdf) <https://bodhirajabs.com/adobe-photoshop-2022-version-23-2-download-pc-windows-march-2022/> [https://www.southwickma.org/sites/g/files/vyhlif1241/f/uploads/zoning\\_districts\\_1.pdf](https://www.southwickma.org/sites/g/files/vyhlif1241/f/uploads/zoning_districts_1.pdf) [https://social.deospace.com/upload/files/2022/07/kdqTdx1ZrDvA88Toduep\\_05\\_ab3bad56f5ec95a3a5f](https://social.deospace.com/upload/files/2022/07/kdqTdx1ZrDvA88Toduep_05_ab3bad56f5ec95a3a5f28cb53afbc8ef_file.pdf) [28cb53afbc8ef\\_file.pdf](https://social.deospace.com/upload/files/2022/07/kdqTdx1ZrDvA88Toduep_05_ab3bad56f5ec95a3a5f28cb53afbc8ef_file.pdf) [https://www.pianosix.com/adobe-photoshop-2021-version-22-crack-keygen-with-serial-number](https://www.pianosix.com/adobe-photoshop-2021-version-22-crack-keygen-with-serial-number-download-for-windows-april-2022/)[download-for-windows-april-2022/](https://www.pianosix.com/adobe-photoshop-2021-version-22-crack-keygen-with-serial-number-download-for-windows-april-2022/) [http://humlog.social/upload/files/2022/07/PRDZAOOBsDQ6b1IOclyO\\_05\\_af10eca1b694e61143c8682b](http://humlog.social/upload/files/2022/07/PRDZAOOBsDQ6b1IOclyO_05_af10eca1b694e61143c8682b5c8223fb_file.pdf) [5c8223fb\\_file.pdf](http://humlog.social/upload/files/2022/07/PRDZAOOBsDQ6b1IOclyO_05_af10eca1b694e61143c8682b5c8223fb_file.pdf) <http://newfashionbags.com/?p=1936> <http://www.danielecagnazzo.com/?p=31058> [https://blogup.in/upload/files/2022/07/tRgEAIGw8wGxMuCR8iMb\\_05\\_af10eca1b694e61143c8682b5c](https://blogup.in/upload/files/2022/07/tRgEAIGw8wGxMuCR8iMb_05_af10eca1b694e61143c8682b5c8223fb_file.pdf)

[8223fb\\_file.pdf](https://blogup.in/upload/files/2022/07/tRgEAIGw8wGxMuCR8iMb_05_af10eca1b694e61143c8682b5c8223fb_file.pdf)